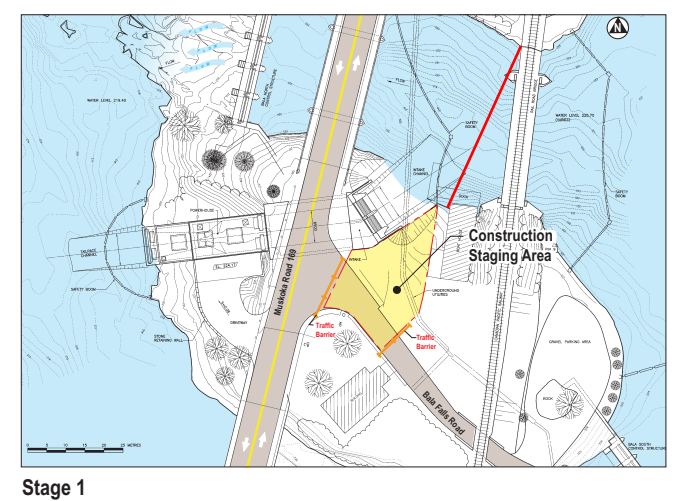

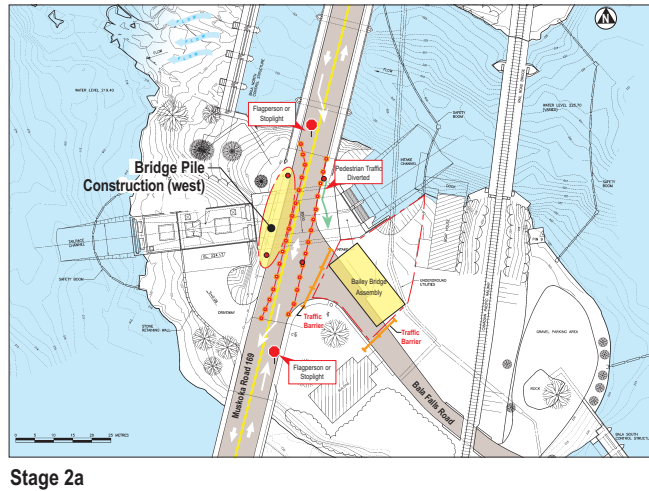

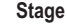

Prepare Bailey Bridge west piles. Assemble Bailey Bridge on Bala Falls Road.<br>(approximately one week duration)

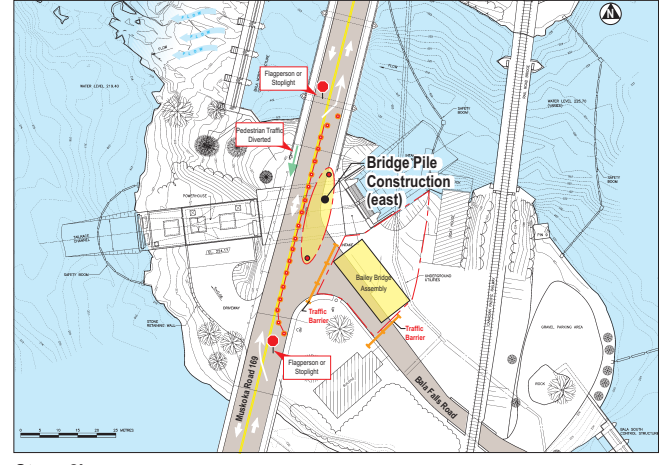

Stage 2b

Prepare Bailey Bridge east piles. Assemble Bailey Bridge on Bala Falls Road.<br>(approximately one week duration)

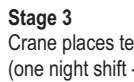

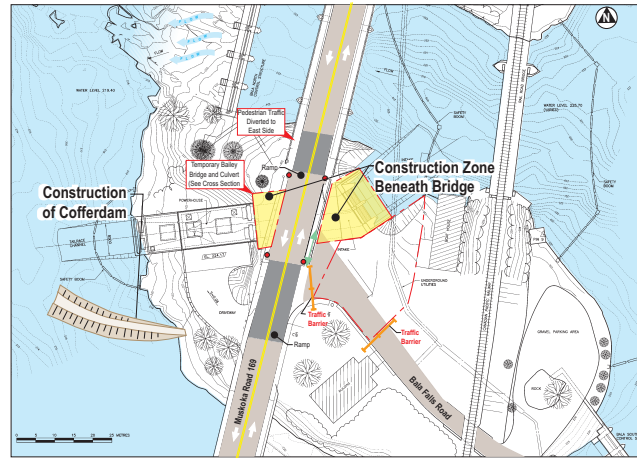

Mobilize and prepare construction staging area.

## Stage 4

Construct box culvert beneath Bailey Bridge using cut and cover approach.<br>Excavated material to downstream cofferdam.

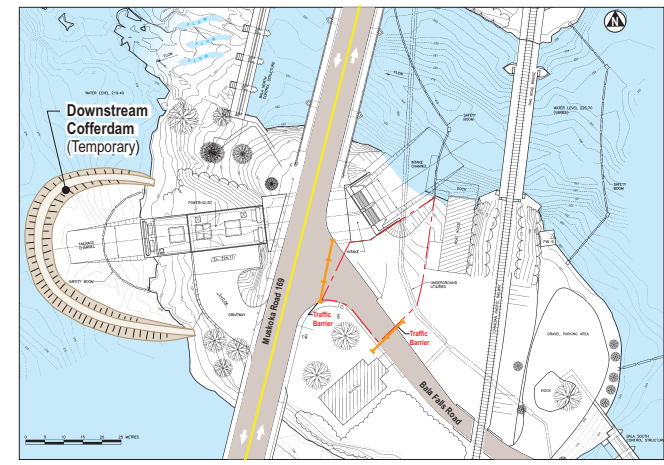

## Stage 5/6

Crane removes temporary Bailey Bridge, final road fill placed. Highway 169 fully open for remainder of project. (1 night shift - closure ~ 4 hrs.)

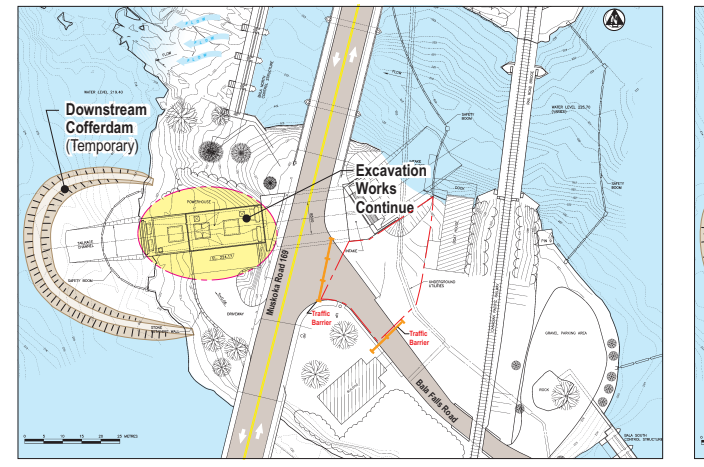

Stage 7<br>Excavate for powerhouse.

Stage 8<br>Construct Powerhouse and Intake.

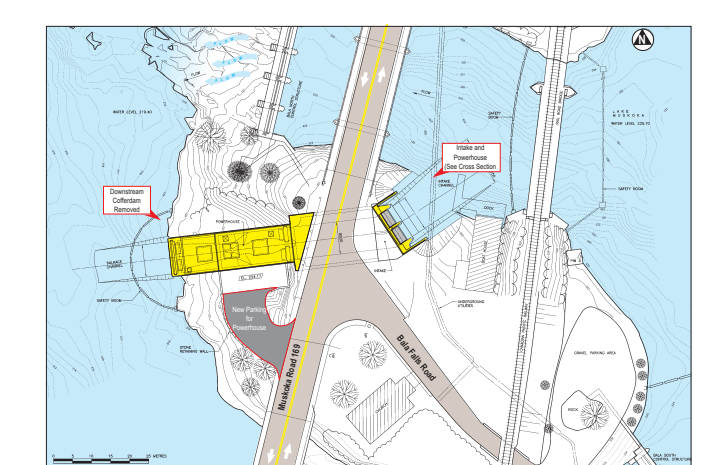

Stage 9 Commission generating facilities.

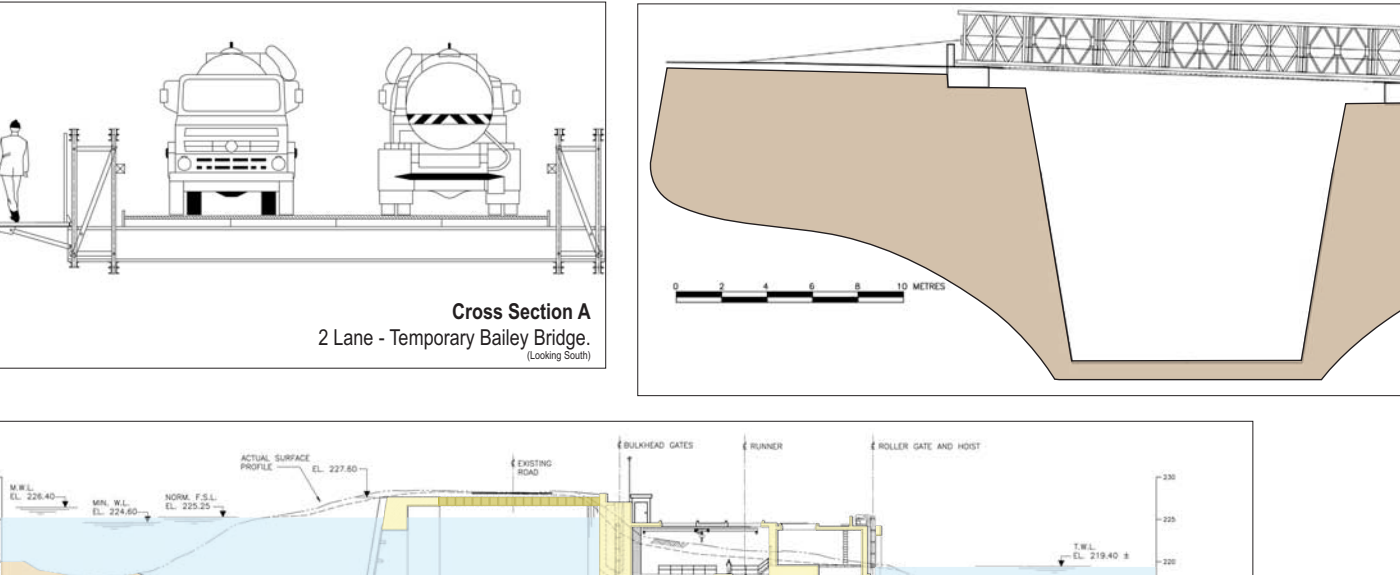

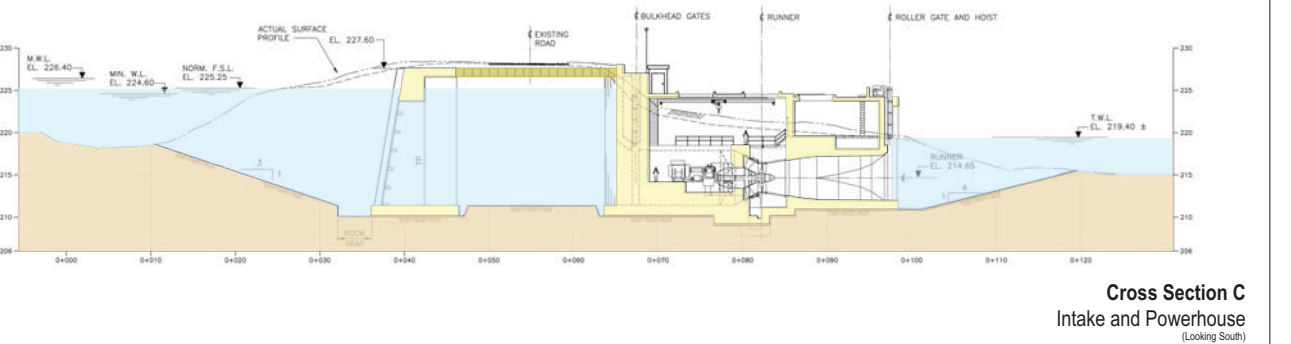

g Mav Rev<sub>3</sub> '078

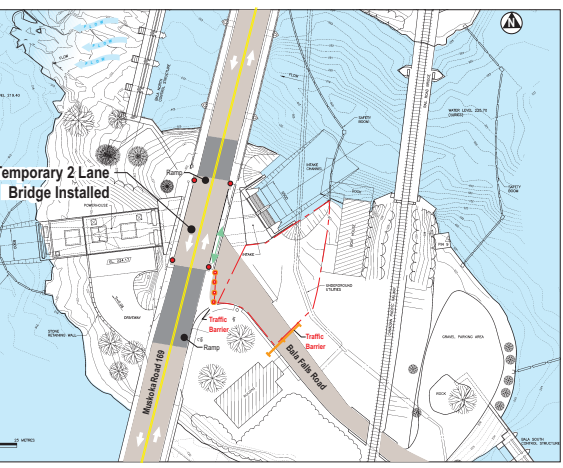

Crane places temporary Bailey Bridge on Highway 169 with end ramps.<br>(one night shift - closure )

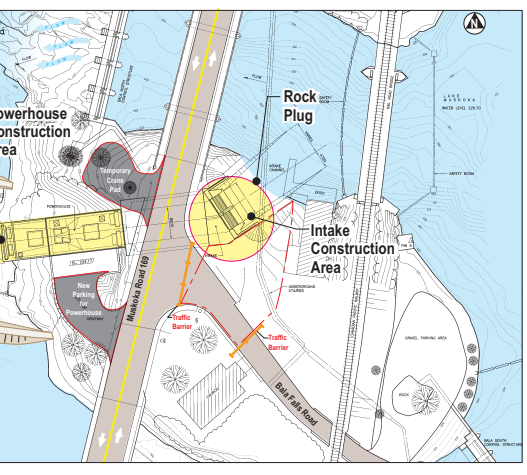

(Intake channel to be excavated in water-blasting coinciding with rock plug removal)

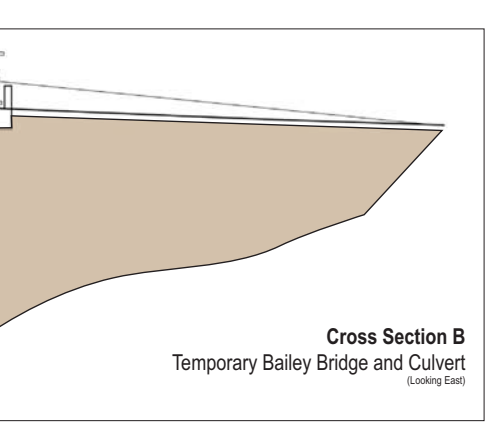

Figure 5.1<br>
Swift River Energy Ltd.<br>
North Bala Small Hydro Project<br>
Traffic / Construction Sequence<br>
energy

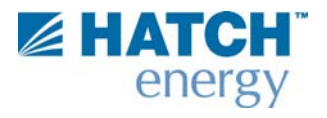